## **AutoCAD Crack Free Registration Code Download [32|64bit]**

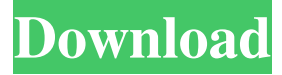

### **AutoCAD Patch With Serial Key Free For PC**

AutoCAD 2018 Some of the more notable products based on AutoCAD include Autodesk 3ds Max (formerly 3ds Max Design), Autodesk Maya (formerly Maya), Autodesk Smoke (formerly Smoke), Autodesk Fusion 360, Autodesk Alias, Autodesk Parametric 3D, and Autodesk Revit. History Autodesk's original AutoCAD software was first developed in 1979 by Larry Tesler and Ben Fry at the newly founded AutoDesk corporation. At that time, Autodesk was known as the Computer-Aided Design Group of the advertising agency, The Fry Agency. Tesler and Fry were tasked with designing a new type of CAD for industrial use. The first release of AutoCAD was in December 1982, for the Apple II and IBM PC compatibles, with CAD models and geometry primitives (vertices, faces, etc.) and objects (edges, circles, lines, etc.). The release also included a separate drawing component for editing curves and splines, a feature that was absent in competing CAD programs such as MicroStation and Solid Edge. Steve Jobs AutoDesk CEO Steve Jobs took an interest in AutoCAD and the development team. Jobs is said to have been impressed by the ease of the interface when compared to Xerox's PARC technologies. The software helped Autodesk gain a large share of the CAD market (at the expense of other programs). In 1994, AutoDesk signed a deal with Apple, allowing the company to develop Mac OS X for OS 9 and be the first CAD vendor to offer native support for the operating system. In the mid 1990s, Autodesk's products were already the primary CAD solutions on the Macintosh platform, along with MacDraw. 1997: New Release A major update of AutoCAD, AutoCAD 1997, was introduced in 1997, adding several new features and improvements. These features included the ability to import and export DXF and DWG files, a new ortho mode, subselection highlighting, and an improved drawing application interface (DUI). Other notable changes included a multiselection box, brush output, and an option to create a plotter-ready file. AutoCAD 1997 also included the ability to work with project files, including geometry coherency and reference to other objects. The Ortho project window allowed users to drag objects into different views and see how they would fit. The

### **AutoCAD Crack+ Keygen Free**

AutoLISP, AutoCAD's original scripting language, was the first major scripting language to be integrated into AutoCAD. AutoLISP, by itself, is no longer supported by AutoCAD. See also Comparison of CAD editors Comparison of CAD editors for the Design of Computers Comparison of CAD editors Comparison of CAD editors for architects Comparison of CAD editors for model-based design Comparison of CAD editors for mechanical engineering Comparison of CAD editors for mechanical engineering Comparison of CAD editors for pipe and tube design Comparison of CAD editors for steel design Comparison of CAD editors for structural engineering Comparison of CAD editors for 3D printing Comparison of computer-aided design editors for woodwork References External links Category:AutoCAD Category:Computer-aided design software Category:Computer-aided design software for Windowss have been extensively studied in the past two decades. However, few studies have investigated the effect of preoperative neck flexion on final neurologic status or other clinical outcomes after ACDF surgery. Our study found that a higher degree of neck flexion was associated with significantly decreased pain intensity and improved functional status before and after the operation. This indicates that neck flexion may have a protective effect on

cervical myelopathy. However, the spinal cord is a very vulnerable structure, and a number of studies have shown that preoperative neck flexion had no impact on the final clinical outcomes after cervical fusion surgery. We hypothesize that the cervical spine is a complex structure in which many factors and variables (such as muscle strength, muscle tone, reflex threshold, proprioception, or spino-pelvic balance) must be considered. For example, Thompson et al.[@B15] observed that preoperative neck flexion had no impact on the functional recovery after cervical fusion. Others have reported similar results. However, in the absence of a comprehensive study, one cannot conclude that the reason for the protective effect of neck flexion is related to a biomechanical change. The protection may also be related to the potential effect of neck flexion on venous drainage from the thoracic cavity. A recent study by Breuer et al.[@B16] showed that the degree of neck flexion is associated with lower pulmonary venous pressure and lower pulmonary vascular resistance. Although we do not know the reasons, we hypothesize that cervical flexion may have a protective effect on the lungs because the transverse thor a1d647c40b

## **AutoCAD Free**

Go to Autodesk Autocad CD\Autodesk\Autocad\_2015\_C\Generators\Generators.exe Enter the Serial Number or Key generated by the program Your license will be activated how to use the software After you've activated your license, you will be able to enjoy the benefits of using Autodesk Autocad. Register a product It is essential to register the product, to the cloud, as such it will be available for use in future versions. This allows you to continue using Autodesk Autocad without having to pay to register it again. This will be done by downloading Autodesk Autocad

CD\Autodesk\Autocad\_2015\_C\Autodesk.Infra.2014\Autodesk\Autodesk.Infra.2014.cmb to your computer. Once the registration has been successfully, you will be able to open it on your computer. /\* \* /MathJax/jax/output/HTML-CSS/fonts/STIX/General/Regular/SuppMathOperators.js \* \* Copyright (c) 2012 Design Science, Inc. \* \* Part of the MathJax library. \* See for details. \* \* Licensed under the Apache License, Version 2.0; \* you may not use this file except in compliance with the License. \* \* \*/ MathJax.Hub.Insert(MathJax.OutputJax["HTML-CSS"].FONTDATA.FONTS.STIXGeneral, {10815:[8 80,11,924,55,869],10816:[696,195,910,44,865]});MathJax.Ajax.loadComplete(MathJax.OutputJax["HTML-CSS"].fontDir+"/General/Regular/SuppMathOperators.js"); Life on Earth could be 'blazing hot' if the Sun's activity is sustained for millions of years, say scientists Earth's climate would probably be 'blazing hot' and life in all forms would

### **What's New In AutoCAD?**

You can import or export comments, comments with changes, notes and overlines, and comments and notes that have been imported or exported. (video: 1:07 min.) Markup Assist automatically removes the white space in your drawings and shows your edits before you import or export your comments. (video: 1:15 min.) Text in your drawings is automatically rendered in italics or another color and in 16.5 pt and 21 pt font sizes. (video: 1:07 min.) You can now import and export comments with more than one comment to speed up your design process. (video: 1:15 min.) AutoCAD: LiveMap to ArcGIS: Use ArcGIS LiveMaps, Microsoft Power Map, or ArcGIS online maps to view your drawings directly in ArcGIS. (video: 1:18 min.) Use the free application of the same name to view your drawings in ArcGIS. (video: 1:13 min.) Customize the way you see a map with map extent, map view, and map layers. (video: 1:07 min.) Use multiple custom map views to help you explore and share your design. (video: 1:13 min.) Export your map layer contents as a ZIP file so you can share them with others or save them to reuse in other parts of your project. (video: 1:17 min.) Power Map: Change the color of the border on a map. (video: 1:14 min.) Add title and caption text to the map view and change the font and color of the title and caption. (video: 1:17 min.) Import, export, and set the look and feel of a map. (video: 1:22 min.) Change the color and font of the text in the map view and turn the colors of the names and labels on map controls on or off. (video: 1:27 min.) Create and use a custom layout that displays map, title, labels, and controls in a particular order and lets you choose the border color of each of the map elements. (video: 1:38 min.) Use the powerful ArcGIS Geocoder to calculate the latitude, longitude, and address of any point or address on a map. (video:

# **System Requirements:**

Windows: Windows 7, 8, 8.1, 10 Mac OS: 10.7 or later OSX: 10.6 or later Processor: 2.0 GHz Intel Core 2 Duo / 2.6 GHz Intel Core i5 Memory: 2 GB RAM Graphics: Nvidia GeForce GT 250 / Intel HD 3000 or better DirectX: Version 9.0c Network: Broadband Internet connection Sound Card: DirectX Compatible Sound Card Hard Drive: At least 1.2 GB available space

Related links: